Embedded System Design Techniques™

## **From Baremetal to RTOS**

### Session 1: Reviewing Baremetal Scheduling Techniques

#### April 10th, 2017 Jacob Beningo

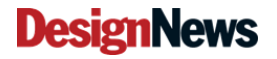

**© 2017 Jacob Beningo All Rights Reserved**

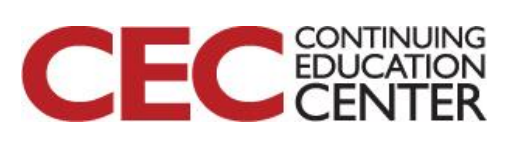

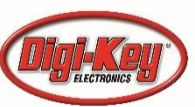

Course Overview

#### **Objective:**

• Transitioning to using real-time operating systems

#### **Topics:**

- **Reviewing Baremetal Scheduling**
- Getting Started using RTOSes
- Real-Time Operating System Concepts
- Debugging Real-time Embedded Systems
- RTOS Best Practices

2

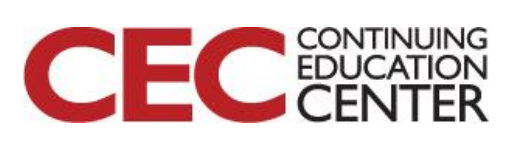

## The Lecturer – Jacob Beningo

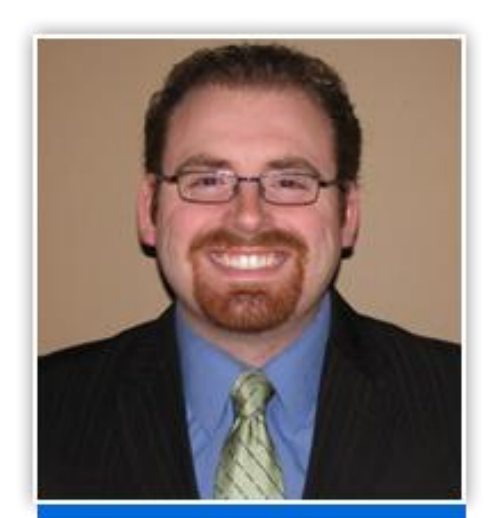

Jacob Beningo

Principal Consultant

#### **Social Media / Contact CONSULTING**

- **: jacob@beningo.com**
- **: 248-719-6850**

 $\mathsf{T}$ 

lin

- **: Jacob\_Beningo**
- **: Beningo Engineering**
- **: JacobBeningo**
- **: Embedded Basics** EDNI

- Secure Bootloaders
- Code Reviews
- Architecture Design
- Real-time Software
- **Expert Firmware** Analysis

#### **Embedded Workshops**

- **Bootloader Design**
- RTOS Workshop
- **Design Acceleration**

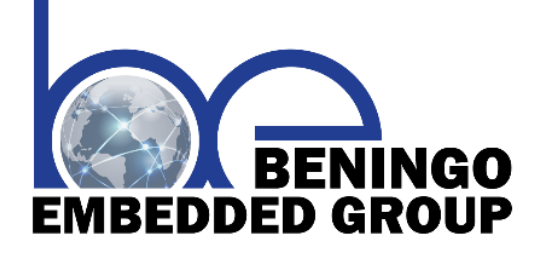

3

# **www.beningo.com**

**DesignNews** 

**© 2017 Jacob Beningo All Rights Reserved**

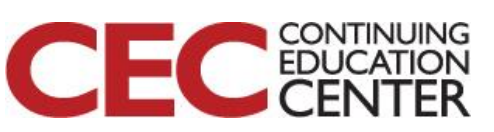

### Jacobs CEC Courses

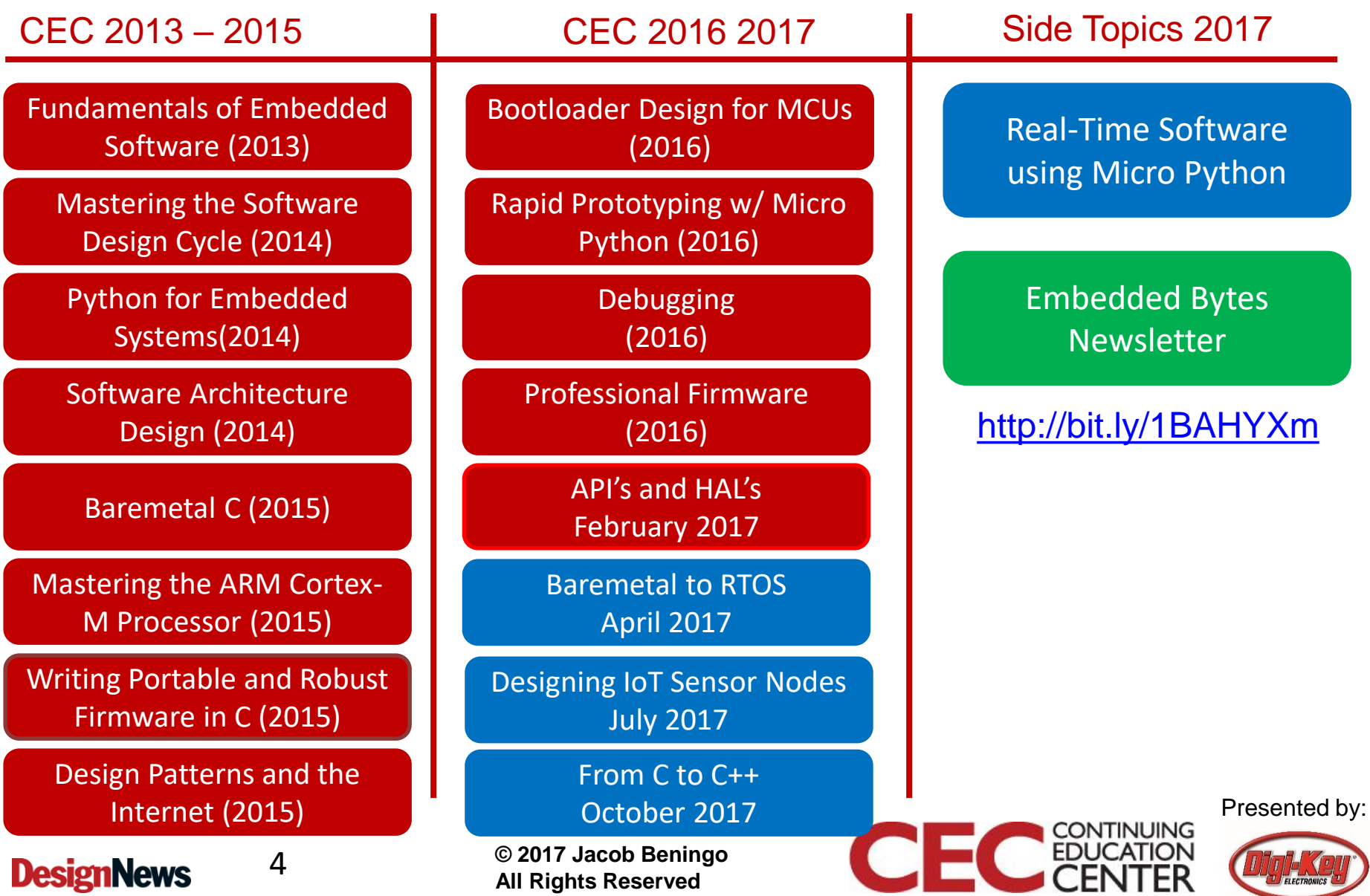

### Session Overview

- Introduction
- Review Round Robin
- Review Round Robin w/ Interrupts
- Cooperative Scheduling
- Creating your own scheduler

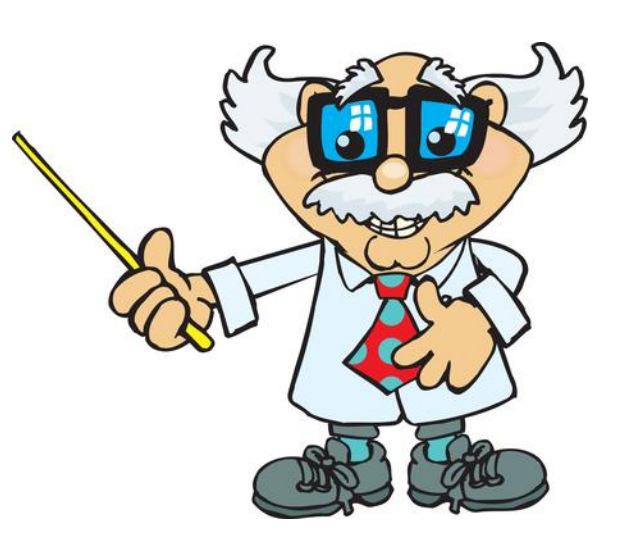

Presented by:

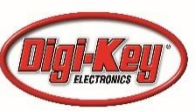

5

#### Introduction

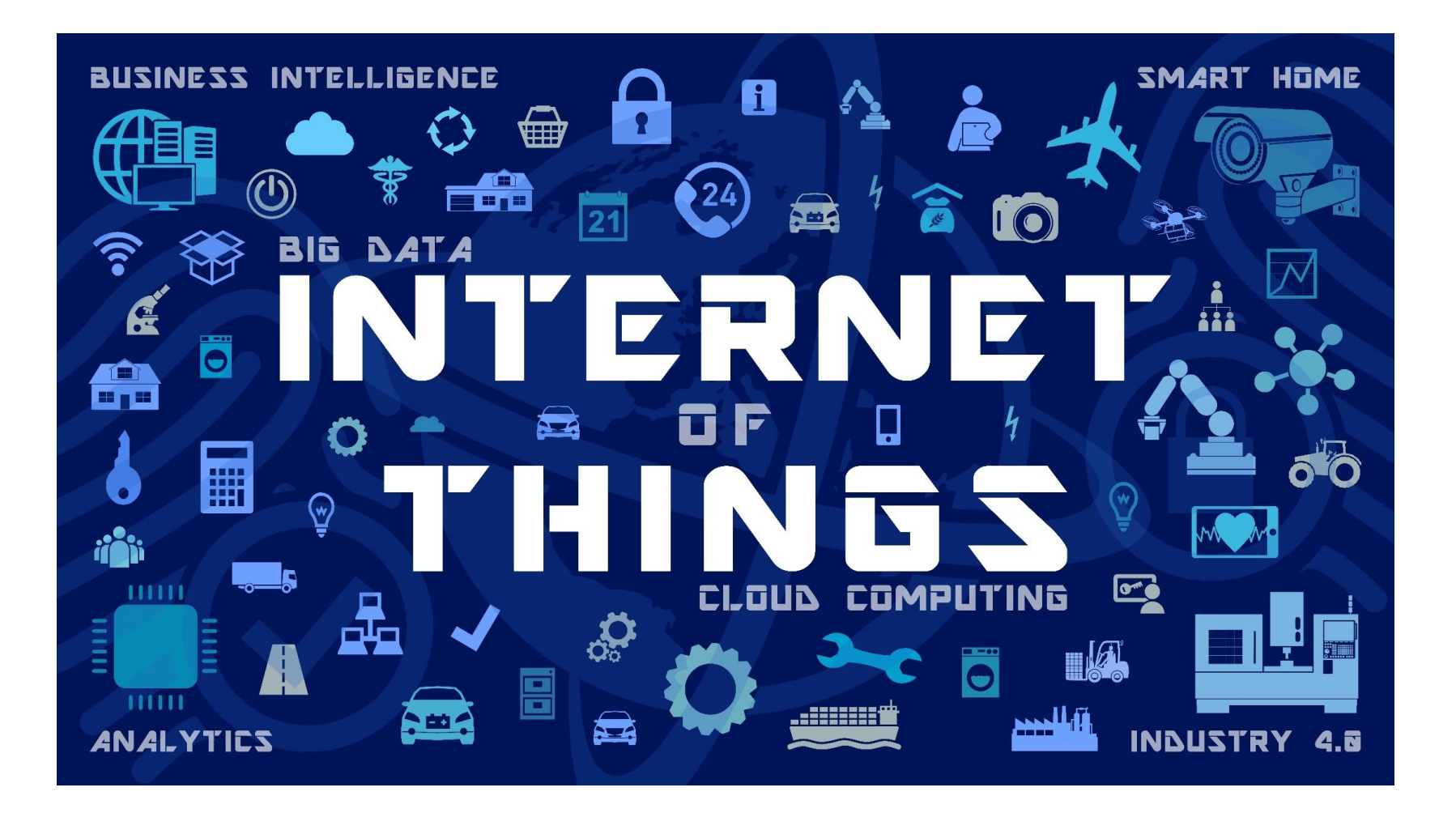

Presented by:

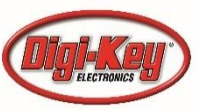

**DesignNews** 

6

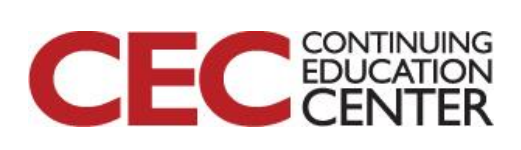

#### Baremetal or RTOS?

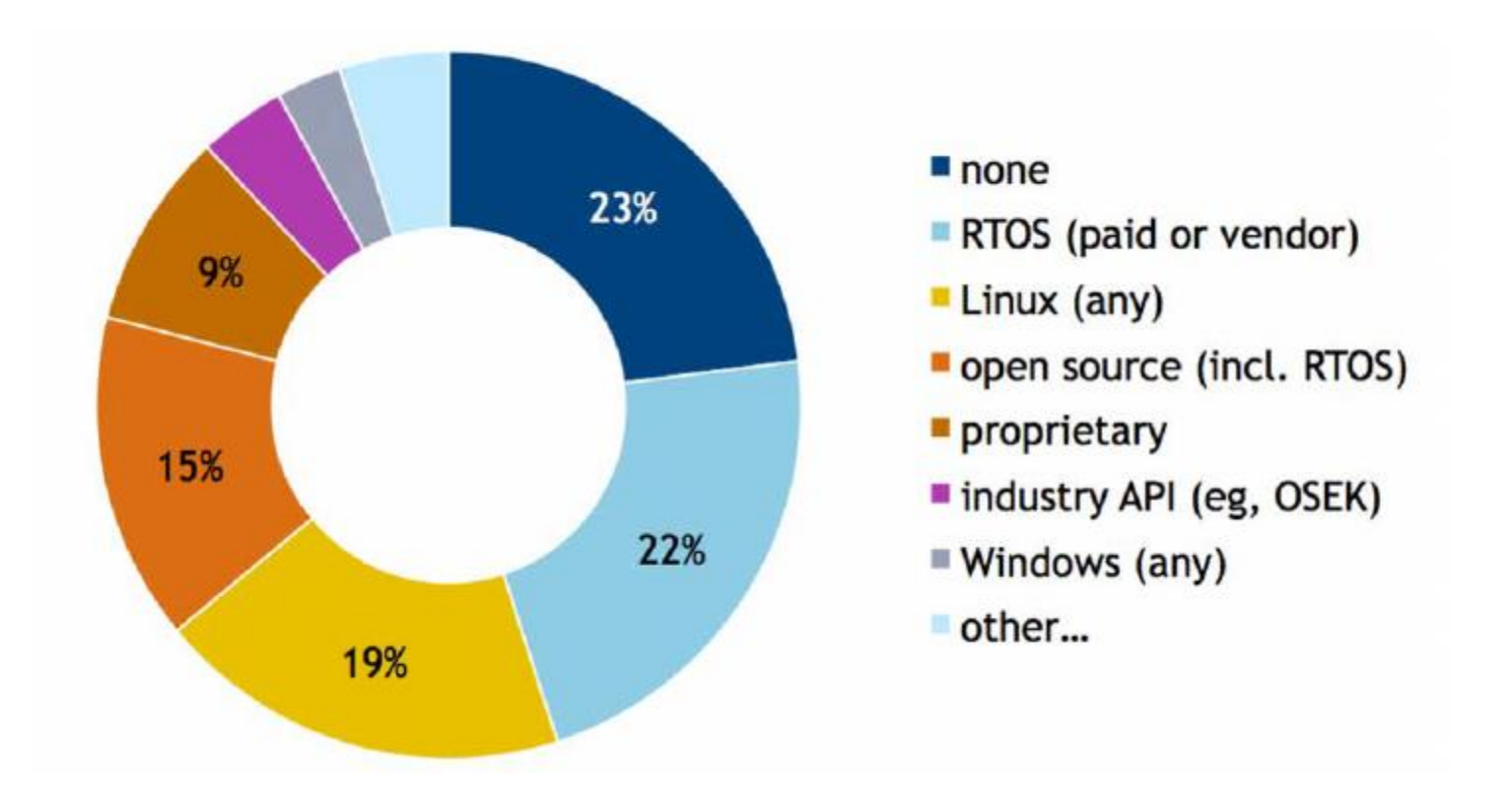

#### Source: Barr Group 2017 Industry Survey

**DesignNews** 

7

**© 2017 Jacob Beningo All Rights Reserved**

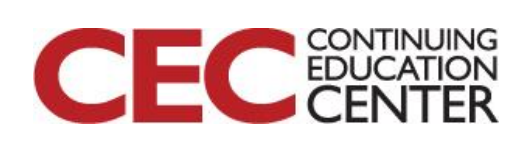

## Reviewing Baremetal Scheduling

int main (void) { Initialization System\_Init(); while $(1)$  { // Run the first task Task 1 Task1(); // Run the first task Task2(); Task 2 // Run the first task Task3(); } return 1; Task 3 }

8

**DesignNews** 

**© 2017 Jacob Beningo All Rights Reserved**

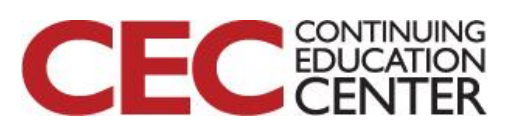

## Reviewing Baremetal Scheduling

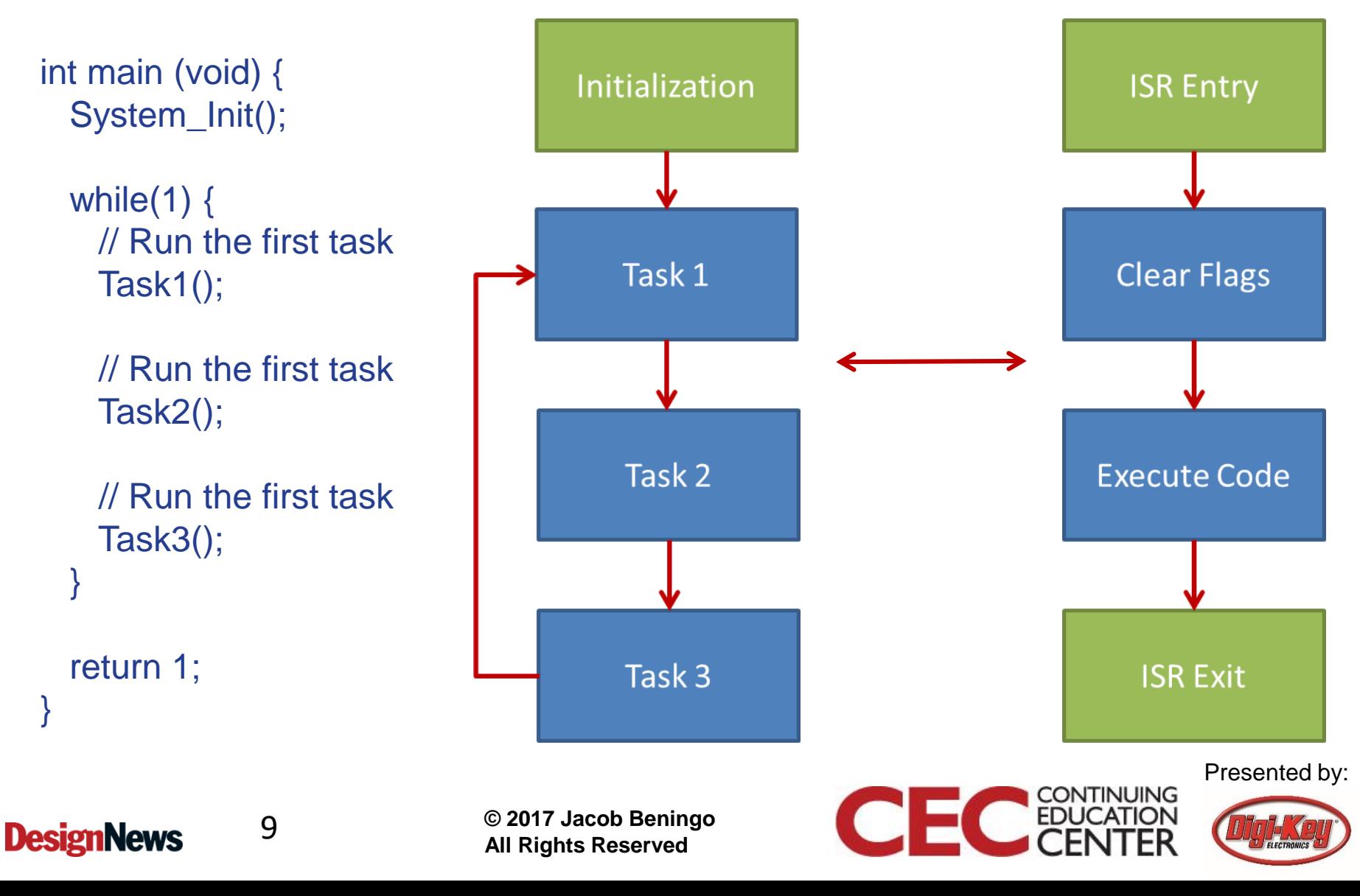

### Cooperative Scheduling

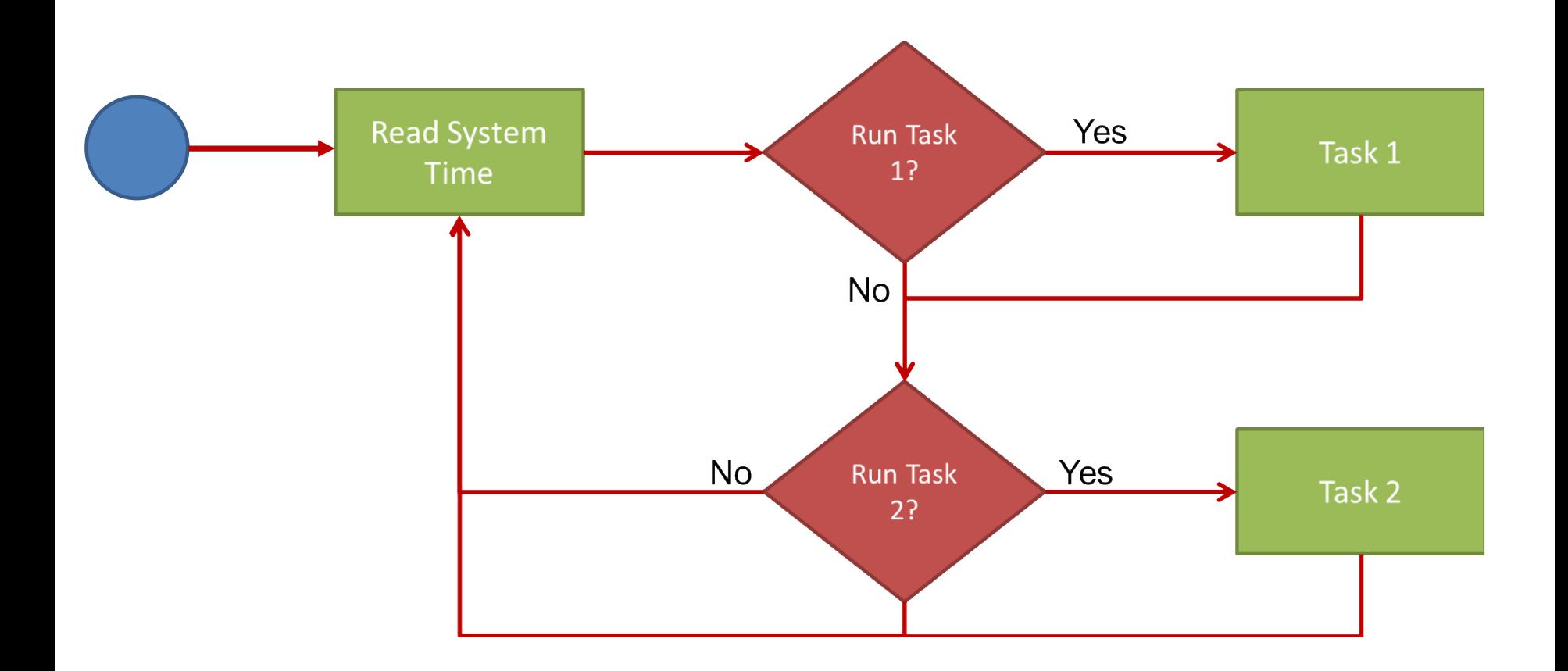

**DesignNews** 

10

**© 2017 Jacob Beningo All Rights Reserved**

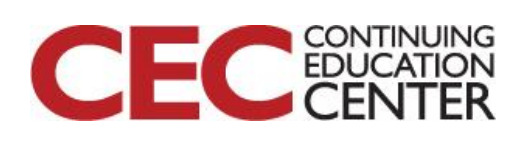

### Cooperative Scheduling

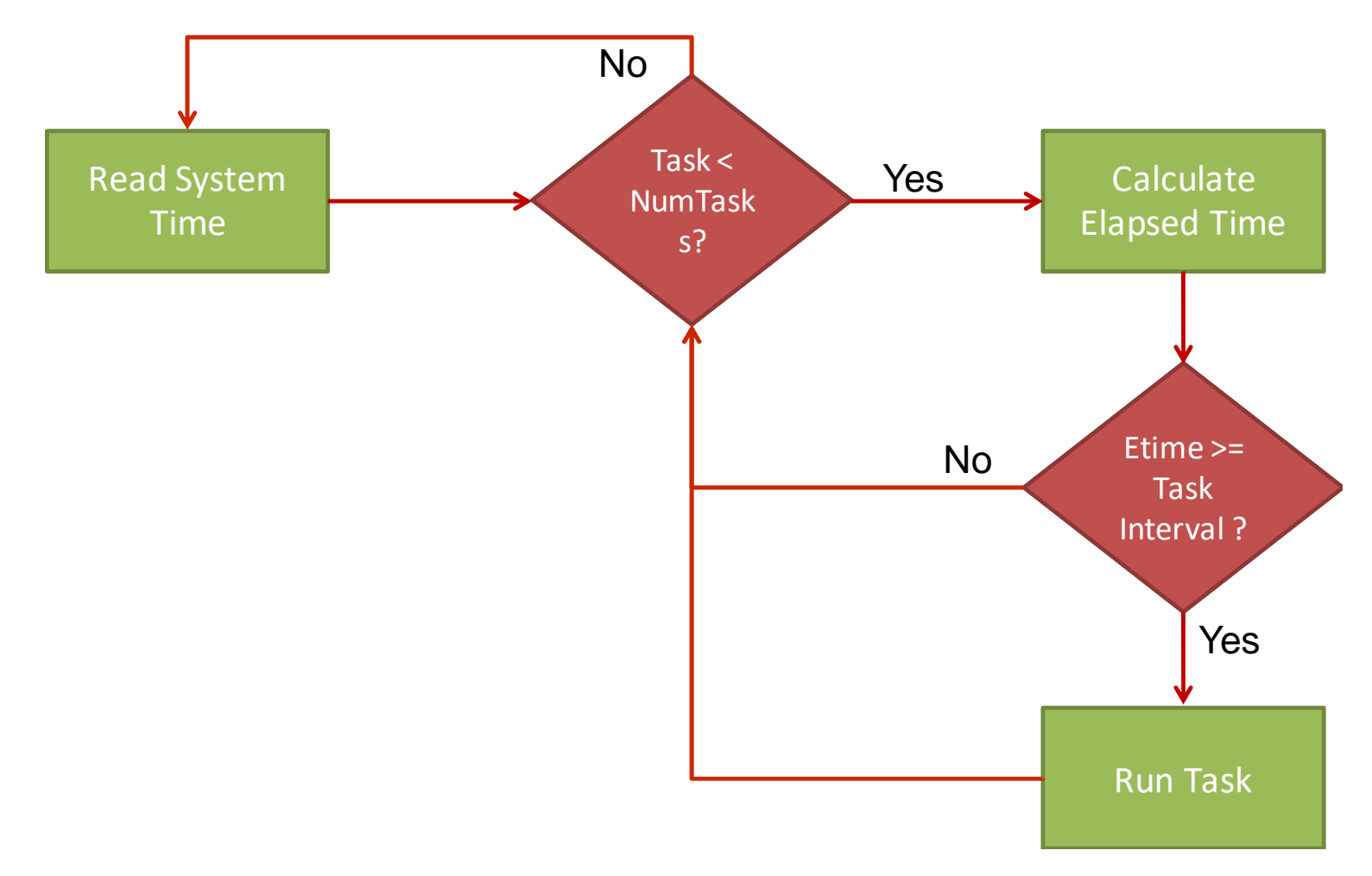

Presented by:

**CONTINUING** 

EDU

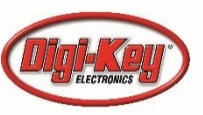

**DesignNews** 

11

```
int main(void)
{
    static uint32_t tick = 0; \frac{1}{100} // System tick
     static TaskType *Task_ptr; \frac{1}{2} // Task pointer
     static uint8 t TaskIndex = 0; \frac{1}{1} Task index
     const uint8_t NumTasks = Task_GetNumTasks(); // Number of tasks
                                          /****************************************************************************
     * System Initialization
                        *****************************************************************************/
     Task_ptr = Task_GetConfig(); \frac{1}{2} Get a pointer to the task configuration
     Sys_Init(); // Initializes the system and all peripherals
}
```
**© 2017 Jacob Beningo All Rights Reserved**

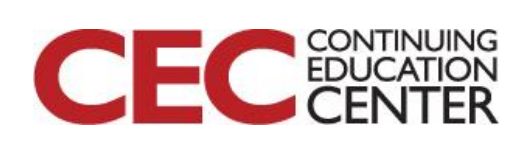

```
/**
```
\* Struct TaskType

\* TaskType structure is used to define the parameters required in order to

\* configure a task.

```
*/
```
typedef struct

```
{
```

```
}TaskType;
```
uint16\_t Interval; /\*\*< Defines how often a task will run \*/ uint32\_t LastTick; /\*\*< Stores the last tick task was ran \*/ void (\*Func)(void); /\*\*< Function pointer to the task \*/

13

**© 2017 Jacob Beningo All Rights Reserved**

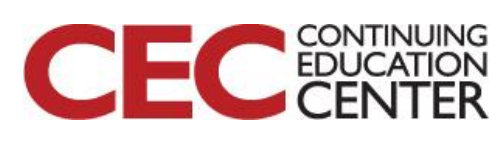

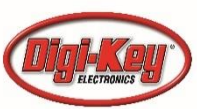

```
/**
```
\*/

{

\* Task configuration table. Holds the task interval, last time executed, and \* the function to be executed. A continuous task is defined as a task with \* an interval of 0. Last time executed is set to 0.

```
static TaskType Tasks[] =
```

```
{ INTERVAL_00MS, 0, Task },
{ INTERVAL_10MS, 0, Task_10ms },
{ INTERVAL_100MS, 0, Task_100ms },
```
/\*\*

};

\* Defines the number of tasks that are currently scheduled to run. \*/

```
uint8_t Task_Number = sizeof(Tasks) / sizeof(*Tasks);
```
14

**© 2017 Jacob Beningo All Rights Reserved**

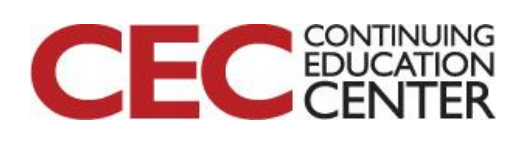

```
Cooperative Scheduler
TaskType *Task_GetConfig(void)
{
        return Tasks;
}
uint8_t Task_GetNumTasks(void)
{
        return sizeof(Tasks) / sizeof(*Tasks);
}
void Task (void)
{
 // Continuous Task Code
}
```

```
void Task_10ms (void)
{
 // Code executed every 10ms
}
```
**© 2017 Jacob Beningo All Rights Reserved**

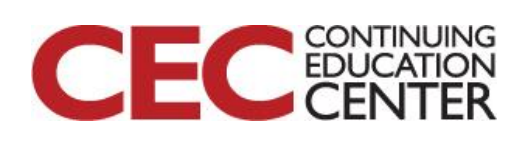

// The main while loop. This while loop will run the program forever while(1)

```
tick = Tmr_GetSystemTick();// Get current system tick
```

```
// Loop through all tasks. First, run all continuous tasks. Then,
// if the number of ticks since the last time the task was run is
// greater than or equal to the task interval, execute the task.
for(TaskIndex = 0; TaskIndex < NumTasks; TaskIndex++){
```

```
else if((tick - Task_ptr[TaskIndex].LastTick) >= Task_ptr[TaskIndex].Interval)
{
  (*Task_ptr[TaskIndex].Func)(); // Execute Task
```

```
Task ptr[TaskIndex].LastTick = tick; \pi/2 Save last tick the task was ran.
    }
  }// end for
\frac{1}{2} end while(1)
```
{

16

**© 2017 Jacob Beningo All Rights Reserved**

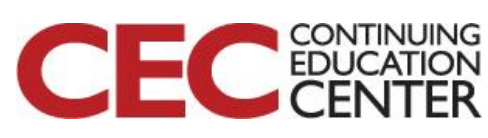

### Hands-on Example Materials

#### **NXP K64F Freedom Board**

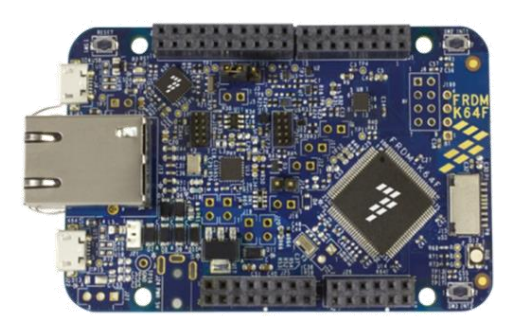

FRDM-K64F

#### **Atollic TrueSTUDIO™**

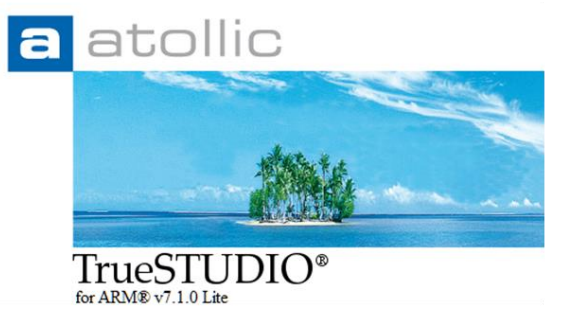

atollic.com

#### **Source Examples**

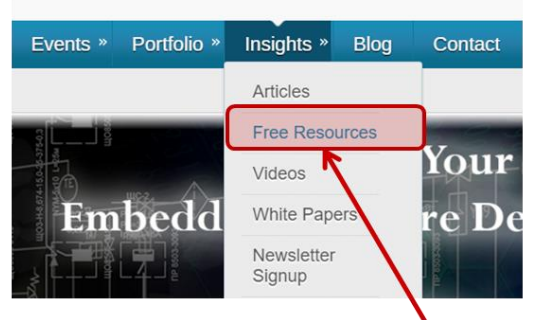

#### www.beningo.com

**MCUonEclipse** 

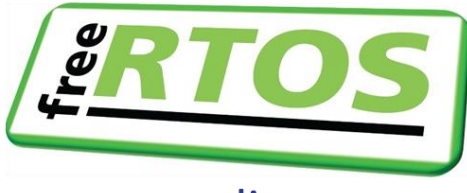

mcuoneclipse.com

17

#### **Percepio Tracealyzer**

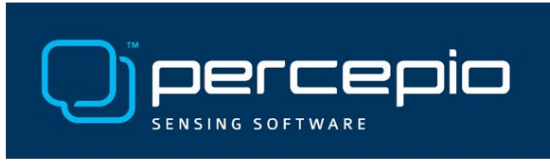

percepio.com

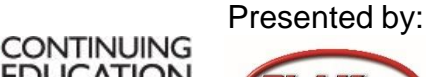

**EDL** 

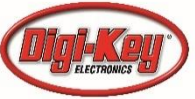

**DesignNews** 

### Demonstration Setup

- Download and Install
	- Atollic TrueStudio 7.1
	- Processor Expert Driver Suite 10.4
	- Percepio Tracealyzer Demo
	- Percepio Tracealyzer Plug-in [\(http://percepio.com/exporter\)](http://percepio.com/exporter)
	- MCUonEclipse PE Components

#### Google Search: YouTube Jacob Beningo

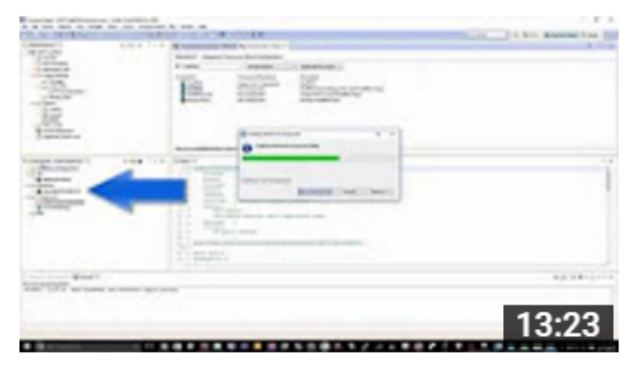

#### **FreeRTOS Setup with TrueStudio and NXP K64F Freedom Board**

Jacob Beningo

7 months ago • 518 views

Step by step instructions on how to setup FreeRTOS using Atollic TrueStudio and a NXP K64F Freedom Board....

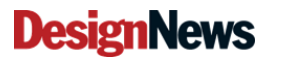

18

**© 2017 Jacob Beningo All Rights Reserved**

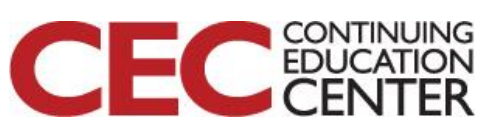

### Additional Resources

- Download Course Material for
	- Updated C Doxygen Templates (Dec 2016)
	- Example source code
	- Templates
	- YouTube Videos
- Embedded Bytes Newsletter
	- <http://bit.ly/1BAHYXm>

From [www.beningo.com](http://www.beningo.com/) under

- Blog > CEC – Baremetal to RTOS

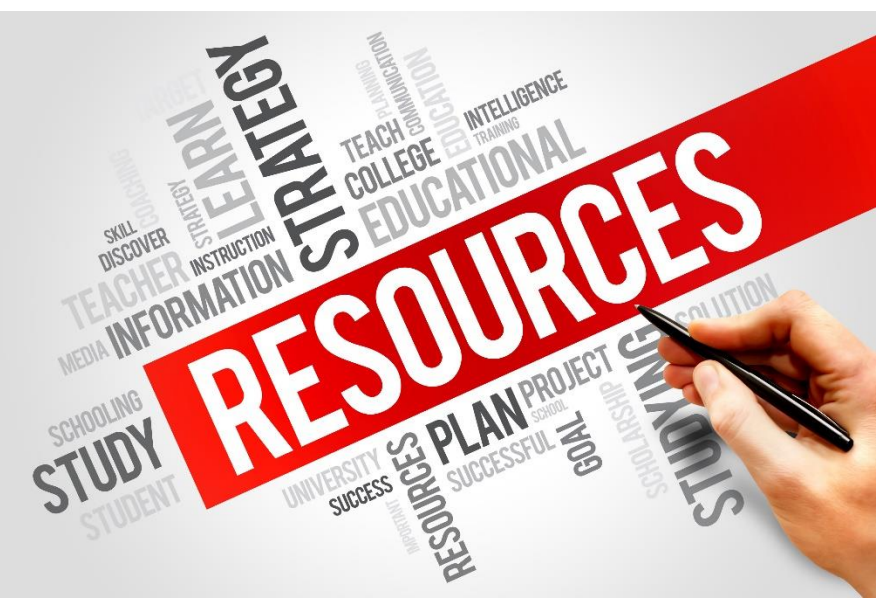

**DesignNews** 

19

**© 2017 Jacob Beningo All Rights Reserved**

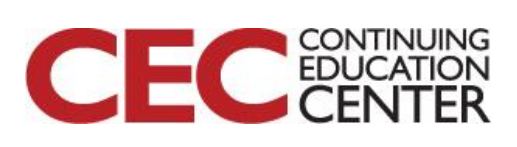

## The Lecturer – Jacob Beningo

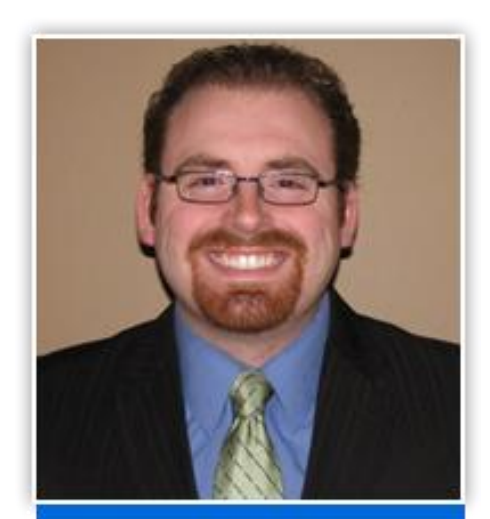

Jacob Beningo

Principal Consultant

#### **Social Media / Contact CONSULTING**

- **: jacob@beningo.com**
- **: 248-719-6850**

 $\mathsf{T}$ 

lin

- **: Jacob\_Beningo**
- **: Beningo Engineering**
- **: JacobBeningo**
- **: Embedded Basics** EDNI

- Secure Bootloaders
- Code Reviews
- Architecture Design
- Real-time Software
- **Expert Firmware** Analysis

#### **Embedded Workshops**

- **Bootloader Design**
- RTOS Workshop
- **Design Acceleration**

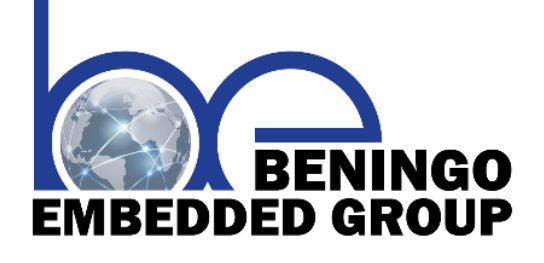

# **www.beningo.com**

#### **DesignNews**

20

**© 2017 Jacob Beningo All Rights Reserved**

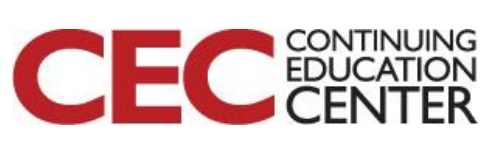